かわぐち市民パートナーステーション における施設予約システム 操作マニュアル(インターネット版)

# 目 次

- 1.登録内容の変更・確認 ①登録内容の確認 P1~2 2 メールアドレスの変更 P3~4 3パスワードの変更 P5~6
- 2. 施設の予約  $①$ 予約方法 P7~15
- 3.予約確認・申請の取消 ①確認 P16~17 ②取消 P18 3 一部取消 P19~20 ④一括取消 P21

# 【登録内容の確認・変更】インターネット

## ご利用登録をクリックする

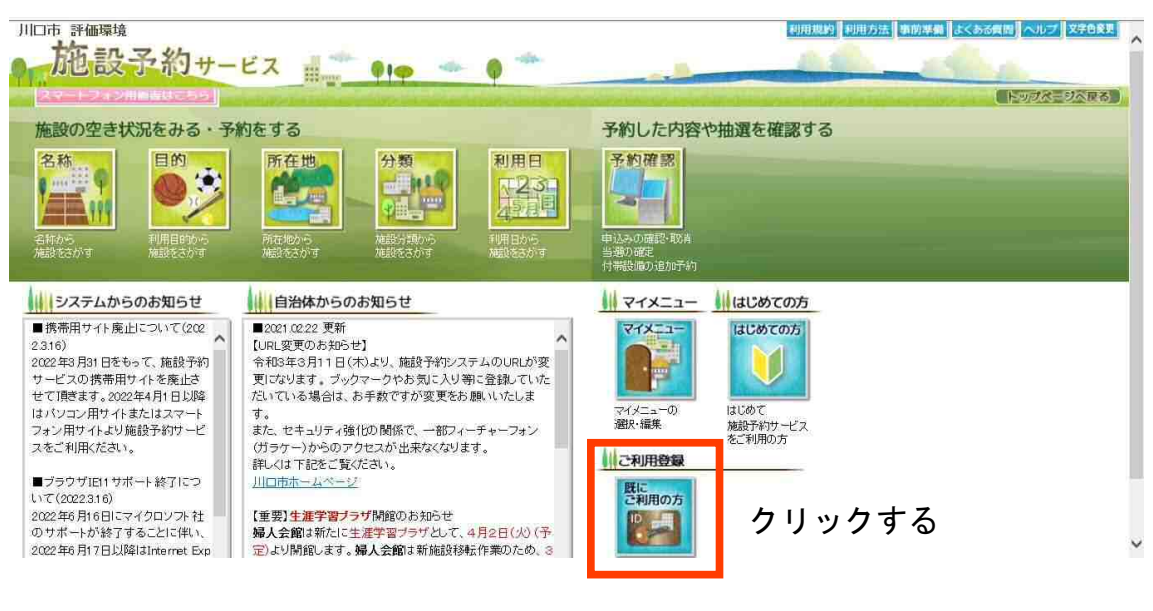

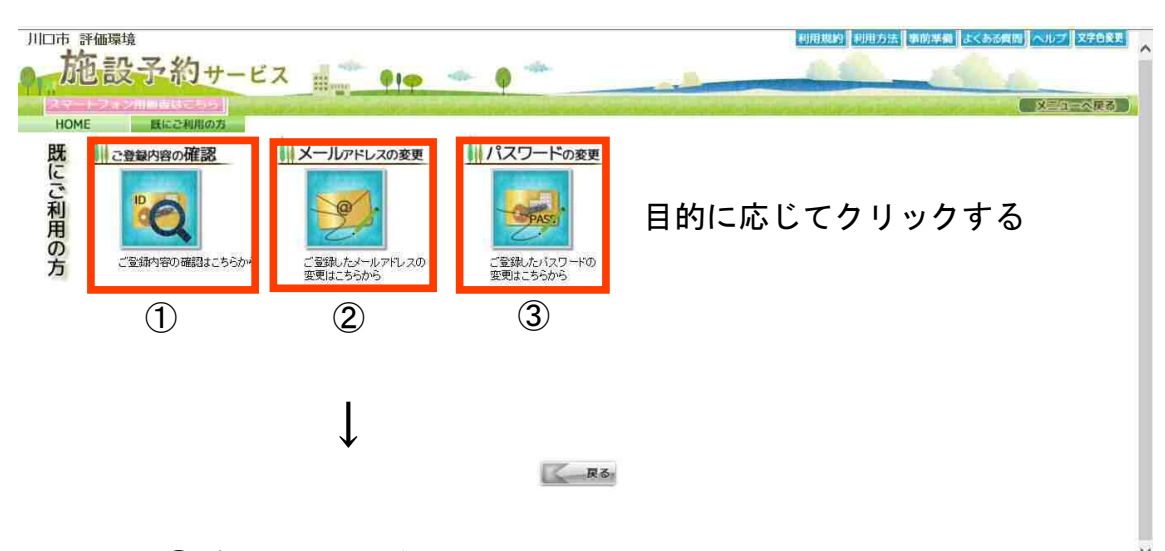

 $\overline{\downarrow}$ 

①ご登録内容の確認 P2へ

②メールアドレスの変更 P3へ

③パスワードの変更 P5へ ※なりすまし防止のため、初期パスワードは任意のパスワードに 。<br>必ず変更してください。

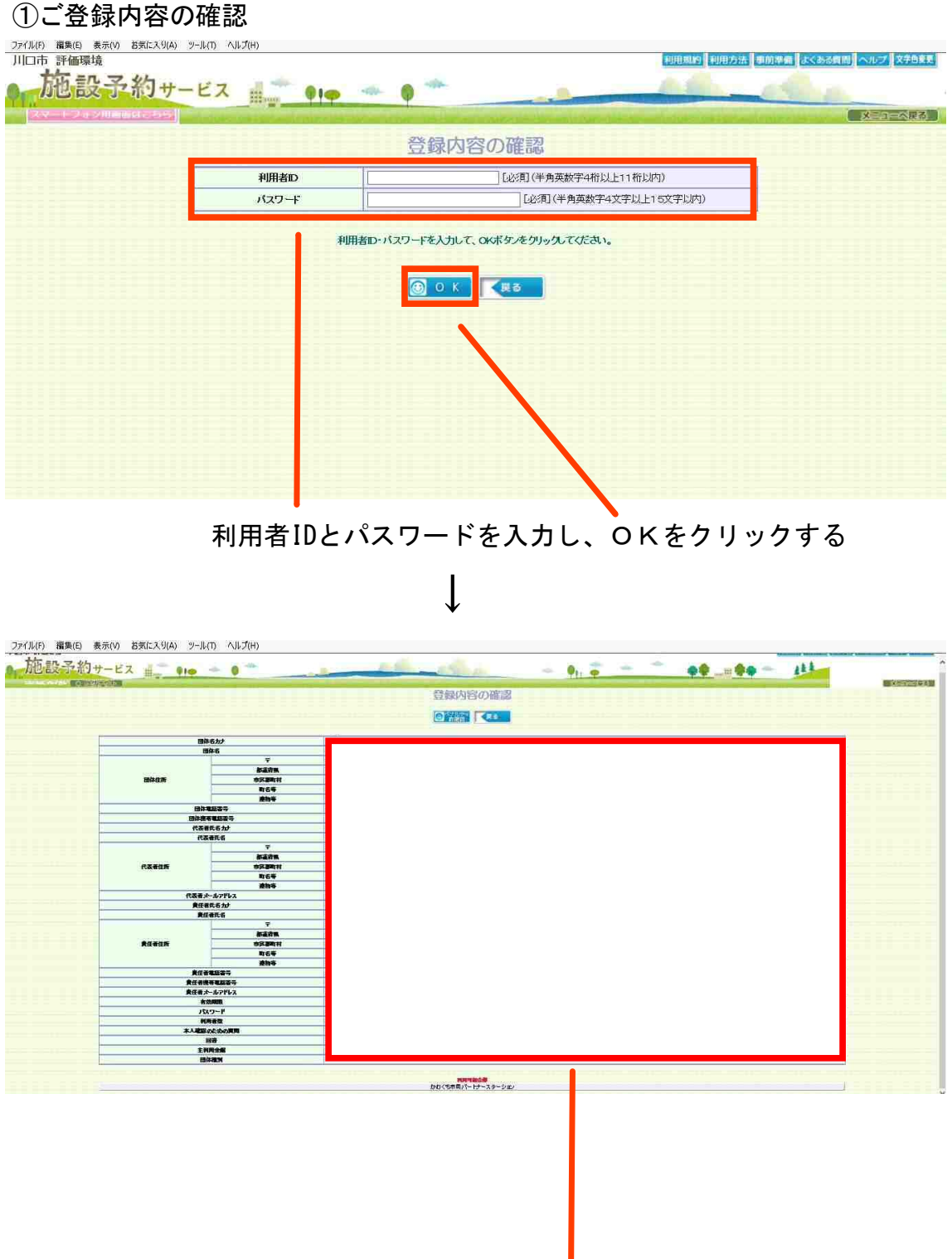

こちらに登録内容が表示されます

※利用者自身で登録内容の変更はできません。 窓口にて登録変更届出書のご提出が必要となります。

# ②メールアドレスの変更

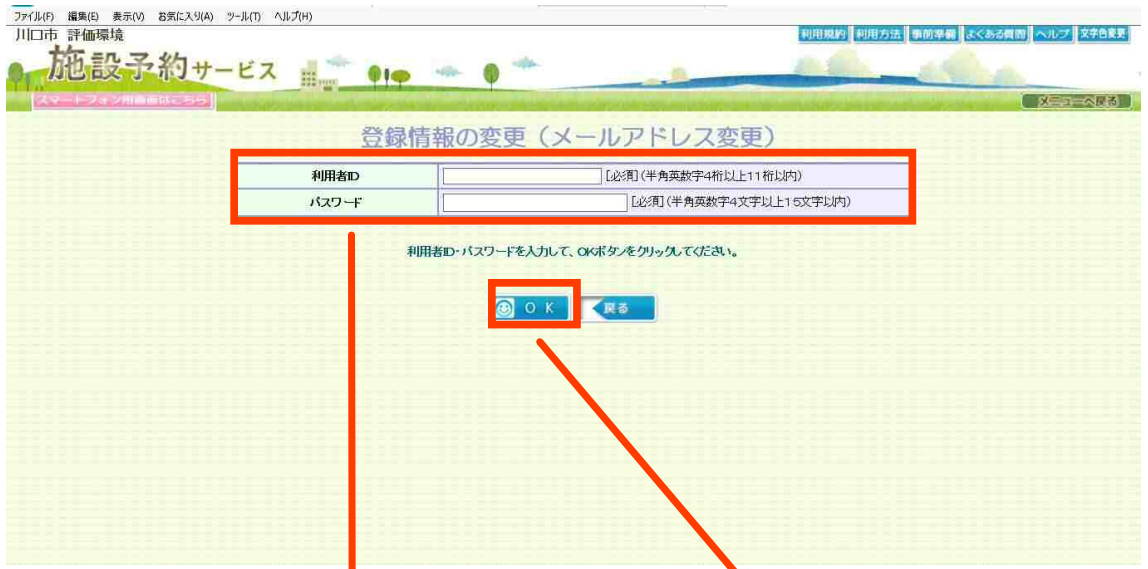

利用者IDとパスワードを入力し、OKをクリックする

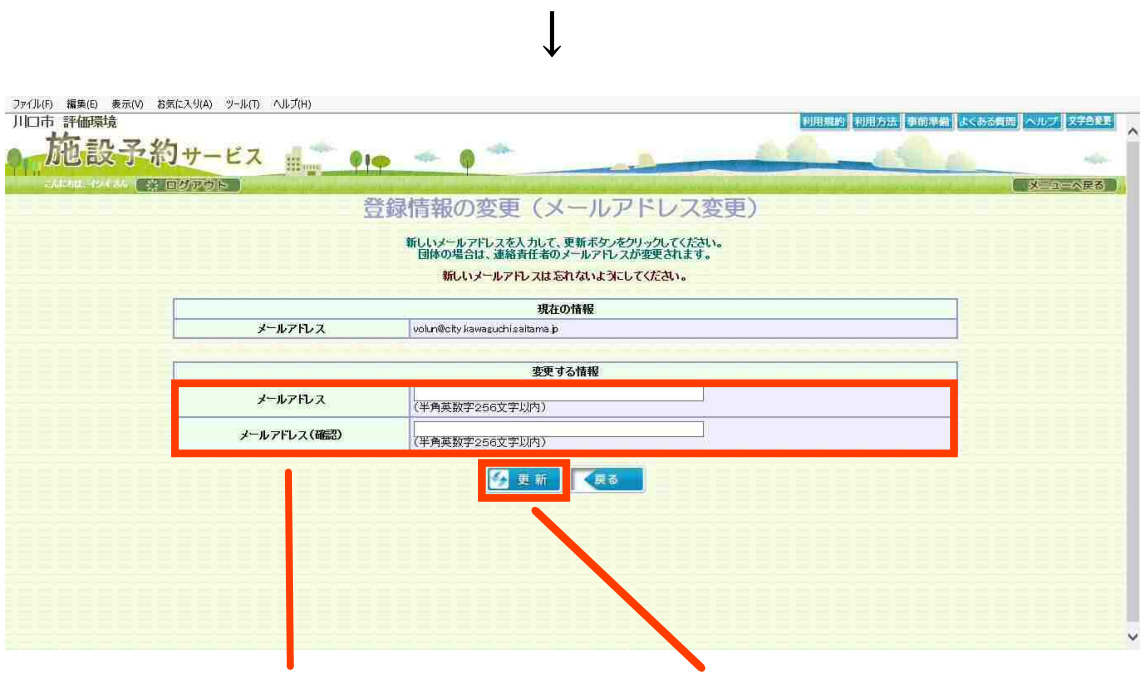

変更するメールアドレスを入力し、更新をクリックする

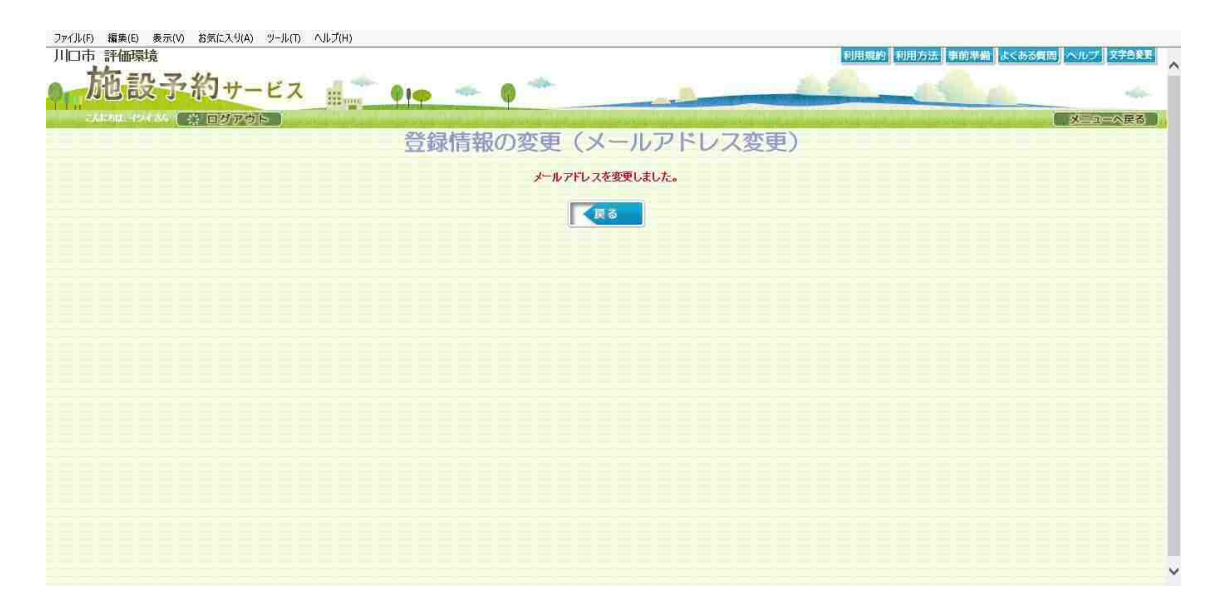

変更完了画面です

#### ③パスワードの変更

※なりすまし防止のため、初期パスワードは任意のパスワードに必ず変更してください。

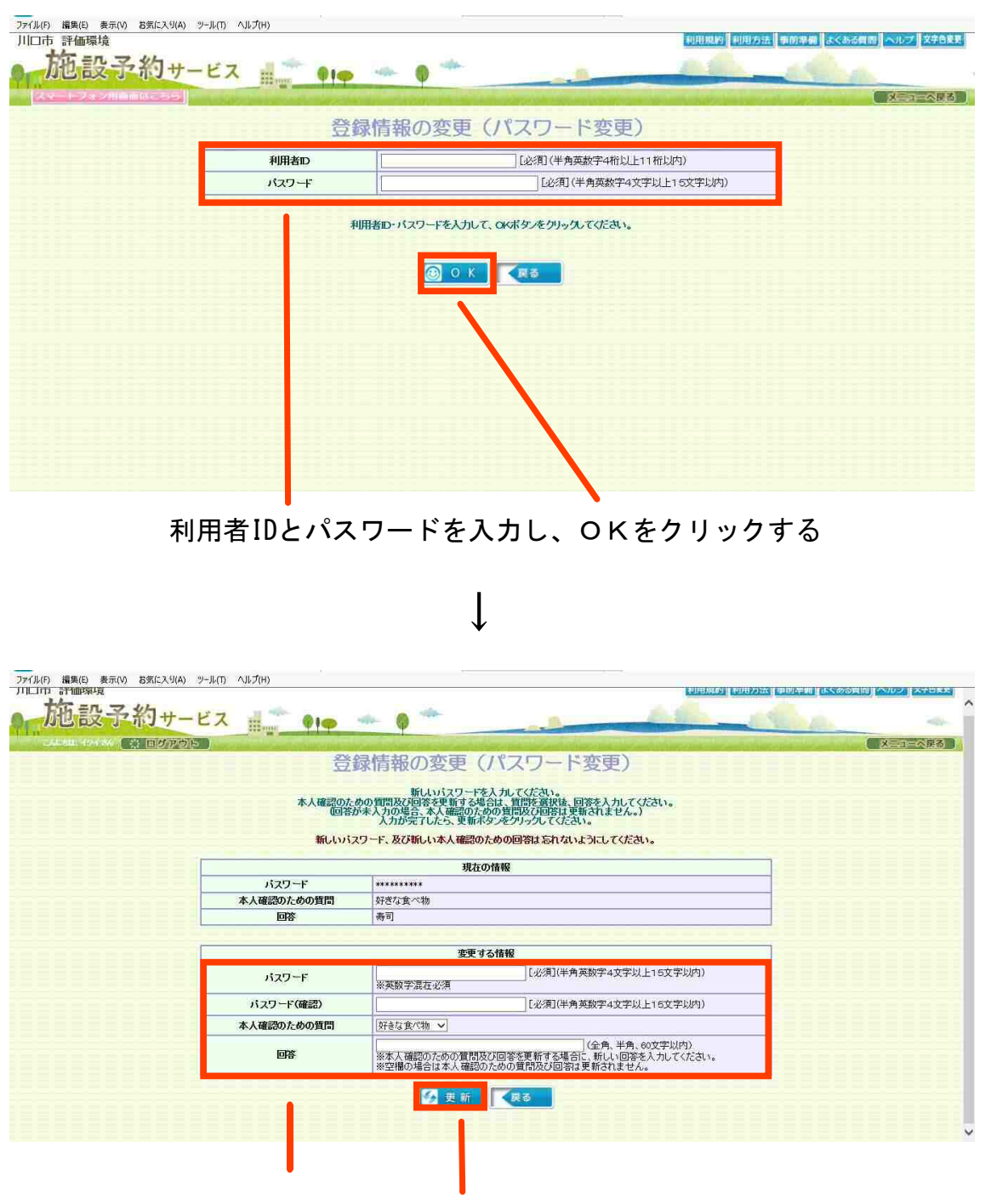

 パスワードを入力し、更新をクリックする 本人確認のための質問及び回答も更新する場合は併せて入力する (空欄の場合、本人確認のための質問及び回答は更新されません。)

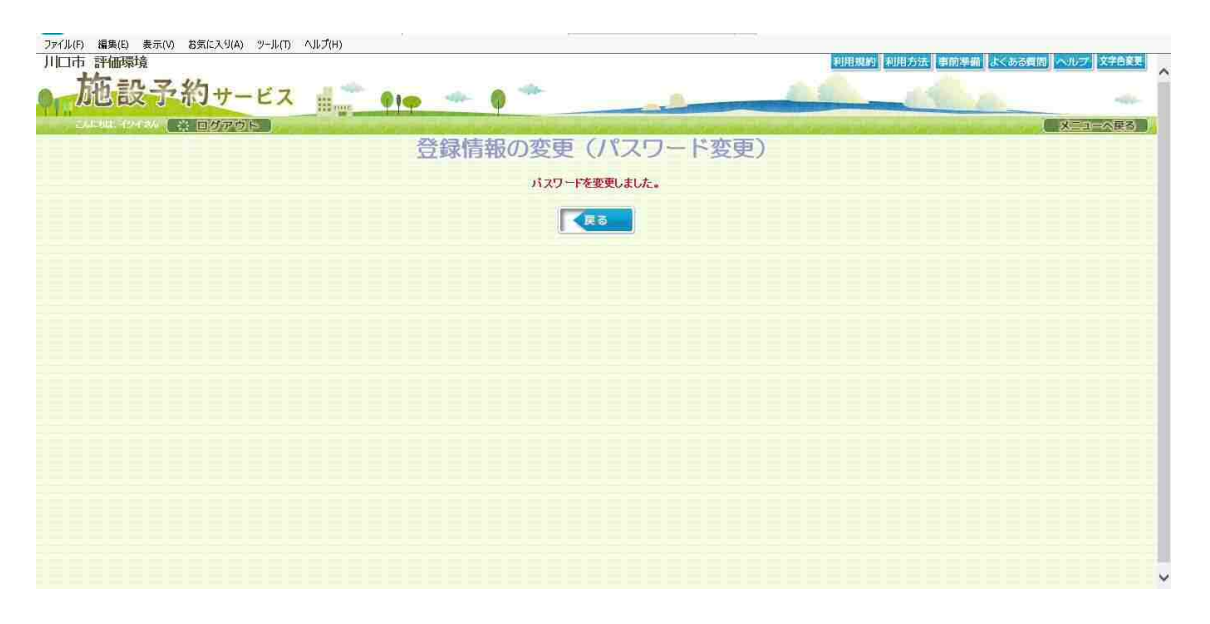

変更完了画面です

【予約】インターネット

再度予約する必要があります。ご注意ください。 ※予約内容の変更(日程・時間・場所等)の操作はございませんので、P18~21の予約取消をし、

分類をクリックする 分類をクリックする

施設予約サービス == 110 - 0 トップペニジベスト 施設の空き状況をみる・予約をする 予約した内容や抽選を確認する 利用日 名称 日的 所在地 予約確認 憤  $P<sub>3</sub>$ 56 H W **レンステムからのお知らせ** ■自治体からのお知らせ **Wマイメニュー** はじめての方 ■携帯用サイト廃止について(202) ■2021 02:22 更新<br>【URL変更のお知らせ】 **71X-1-**はじめての方 2.3.16)<br>2022年3月31日をもって、施設予約 【URL変更のお知っこ】<br>令和3年3月11日(木)より、施設予約システムのURLが変 IJ 2022年3月31日をもって、施設手術<br>サービスの携帯用サイトを廃止さ<br>せて頂きます。2022年4月1日以降<br>はパソコン用サイトまたはスマート<br>フォン用サイトより施設予約サービ<br>スをご利用ください。 ...<br>Di はじめて<br>施設予約サービス<br>をご利用の方 す。<br>また、セキュリティ強化の関係で、一部フィーチャーフォン(ガ<br>ラケー)からのアクセスが出来なくなります。<br>詳しくは下記をご覧ください。 マイメニュ<sup>、</sup><br>選択・編集 ■こ利用登録 ■ブラウザIF11サポート終了につい 川口市ホームページ ■ンラックIET ワルート終了にしい<br>2022年6月16日にマイクロソフト社<br>のサポートが終了することに伴い。<br>の22年6月17日以降はJatemet Exp<br>hore11を動作保証対象外の環境と<br>Lutす。IETをご利用のお客様につ 既に<br>こ利用の方 【重要】生涯学習ブラザ関館のお知らせ  $\begin{bmatrix} 1 & 0 \\ 0 & -1 \end{bmatrix}$ 4月2日(火) 婦人会館は新たに生涯学習ブラザとして、4月2日(火)<br>(予定)より開館します。婦人会館は新施設移転作業のた め、3月1日(金)~3月31日(日)まで利用できなくなりま<br>す。ご不便おかけしますがよろしくお願いいたします。 ●緑情報の確認・変更 ↓ ← → C △ a pa-reserve.jp/eap-rj/rsv\_rj/core\_i/init.asp?KLCD=112038&SBT=1&Target=\_Top&LCD=  $B$   $A$   $B$   $B$  : 川口市 評価環境 利用規約 利用方法 事前準備 よくある費用 ルプリ文字色変更 施設予約サービス ==  $Q$  $-100 - 10$  $\mathbb{R}$ f メニューベスト 検索する施設の<br>分類を選択します 施設を選択します 學體整  $\rightarrow$ 機構を補除す 施設分類検索 分類から会館を検索して、空き状況を確認/予約できます。 利用したい施設分類を選択して、所在地を指定しない場合は、所在地を指定せずに検索ボタンを、 クリックする 所在地を指定する場合は、所在地を指定して検索ボタンをクリックしてください。 (複数選択可) □ 公民館 · 車門施設 文化会館 □ スポーツ施設 ◎ 愛集電話 |<br>|鳩ヶ谷コミニュティセンタ-集会所 鳩ヶ谷駅市民センタ 所在地を指定 ワークファンルーム 青木会館 選択する PE活動支援センター **KE** ロテスト 市民活動センターを選択し、所在地を選択せずに検索するをクリックする ↓川口市 評価環境 利用離的 利用方法 事前準備 よくある質問 ヘルプ 女字色変更 施設予約サービス  $010$ **H** 角 alla . Ĭ.  $I = \wedge R \otimes$ **接着就的** · 楼基· 新代表 施設を選択します  $\frac{1}{2}$ **Mig 門里** 会館選択 あなたが選択した施設分類 市民活動支援ヤンター あなたが選択した所在地 0 施設の空き状況を確認できます。ただし予約はできません。 国関 会館の案内を参照できます。 大量 抽選予約に申込できます。 √ 施設の空き状況を確認し、予約できます。 (50音服表示) KRS 1件中 1-1件目 利用したい会館の予約ボタン、または捕逐ボタンをクリックしてください。<br>- 案内ボタンをクリックすると会館の情報が参照できます。 日間 かわぐち市民パートナーステーション

予約をクリックする

日程を選択し、予約したい場所・時間を選択する

(例)2022年11月27日(日) 会議室1・2・3を13時から15時まで予約する

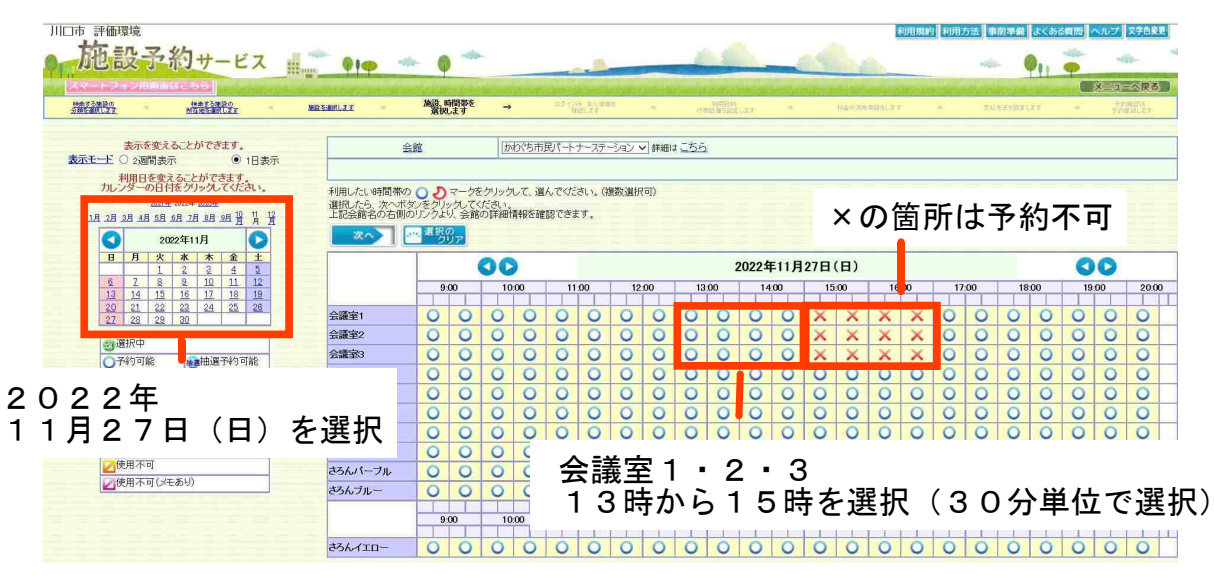

↓ 次へをクリックする 川口市 評価環境 利用規約 利用方法 事前準備 よくある質問 ヘルプ 文字色変更 施設予約サービス  $\bullet$  $\n *②*\n *②*\n *②*$  $P$ 提讀 **ARENTS** 施設、時間帯を RUXT ||かわぐち市民パートナーステーション v|詳細はこちら 表示を変えることができます。<br>表示モード ○ 2週間表示 ● 1日表示 会館 -<br>利用日を変えることができます。<br>カレンダーの日付をクリックしてください。 <mark>したい時間帯の ● ●</mark>フマーグをグリック<mark>して、適んでください。(複数選択可)</mark><br>キミ、Moodをアをグリックしてください。<br><sub>これは石</sub>ッカ<sub>ロ</sub>。<mark>リ</mark>リンクより、会館の詳細情報を確認できます。  $\begin{picture}(125,14) \put(0,0){\line(1,0){150}} \put(15,0){\line(1,0){150}} \put(15,0){\line(1,0){150}} \put(15,0){\line(1,0){150}} \put(15,0){\line(1,0){150}} \put(15,0){\line(1,0){150}} \put(15,0){\line(1,0){150}} \put(15,0){\line(1,0){150}} \put(15,0){\line(1,0){150}} \put(15,0){\line(1,0){150}} \put(15,0){\line(1,0){150}}$ **って2年1月 - 17月 - 17月 - 17月 - 17月 - 17月 - 17月 - 17月 - 17月 - 17月 - 17月 - 17月 - 17月 - 17月 - 17月 - 17月 - 17月 - 17月 - 17月 - 17月 - 17月 - 17月 - 17月 - 17月 - 17月 - 17月 - 17月 - 17月 - 17月 - 17月 - 17月 - 17月 - 17月 - 17月 - 17月 - 17月 -** 四部駅のア  $\overline{\phantom{0}}$ 60 2022年11月27日(日) **OO** 選択すると↑のように表示される  $14.00$  15.00 16:00 17:00 18:00 19.00  $|20.00$  $\overline{\bullet}$  $|0|0$  $\dot{v}$  $\circ$  $\bigcirc$  $\circledcirc$  $\overline{\circ}$ 会議室2  $\begin{array}{c|c}\n\hline\n\circ & \circ \\
\hline\n\circ & \circ \\
\hline\n\circ & \circ\n\end{array}$ 2 選択中<br>○予約可能<br>■ ズ<sup>子約不可</sup><br>■ ブー部予約有り<br>■ 林体館・点線  $\bigcirc$ 会議室3 **B**抽選予約可能  $63$ 会議室4 子約受付期間 多目的室 喇室 **休**体館 点検<br>◎空ぎ有り (要問い合わせ)<br>◎偶人使用<br>■●使用不可 さろんオレンジ きろんグリーン さろんバーブル ■<br>■使用不可(メモあり) さろんブルー  $19.00 200$ さろんイエロー

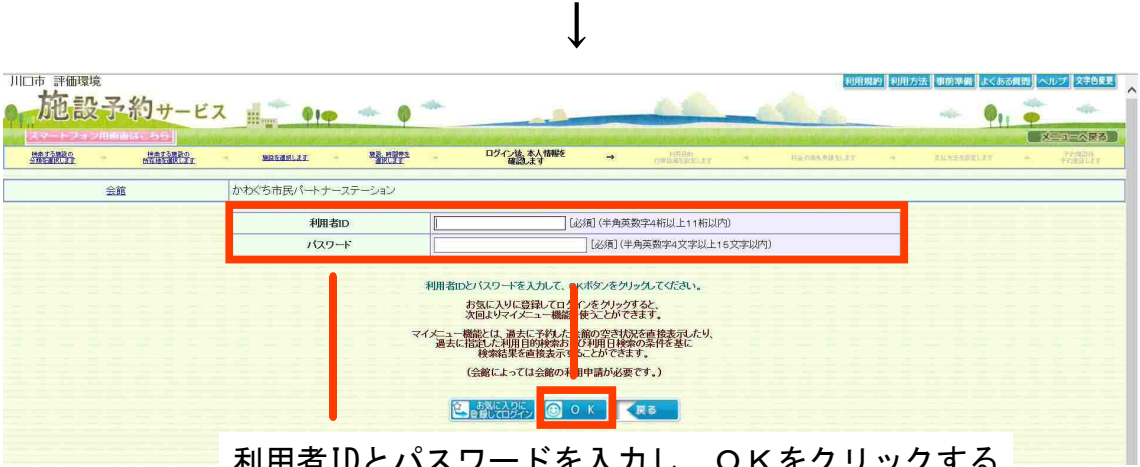

利用者IDとパスワードを入力し、OKをクリックする

# 次へをクリックする

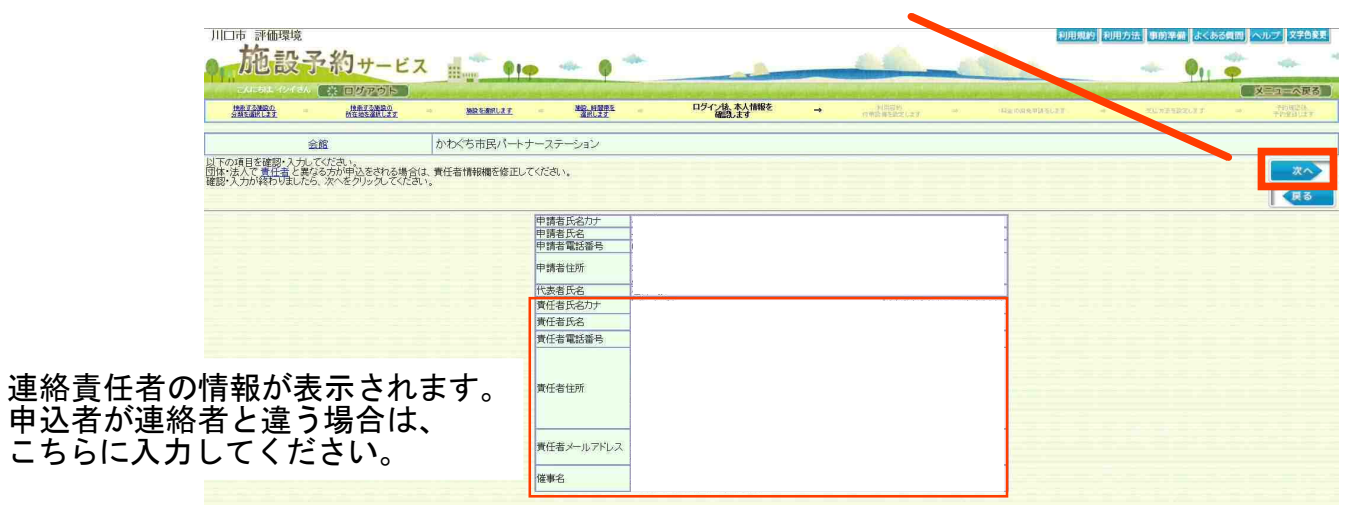

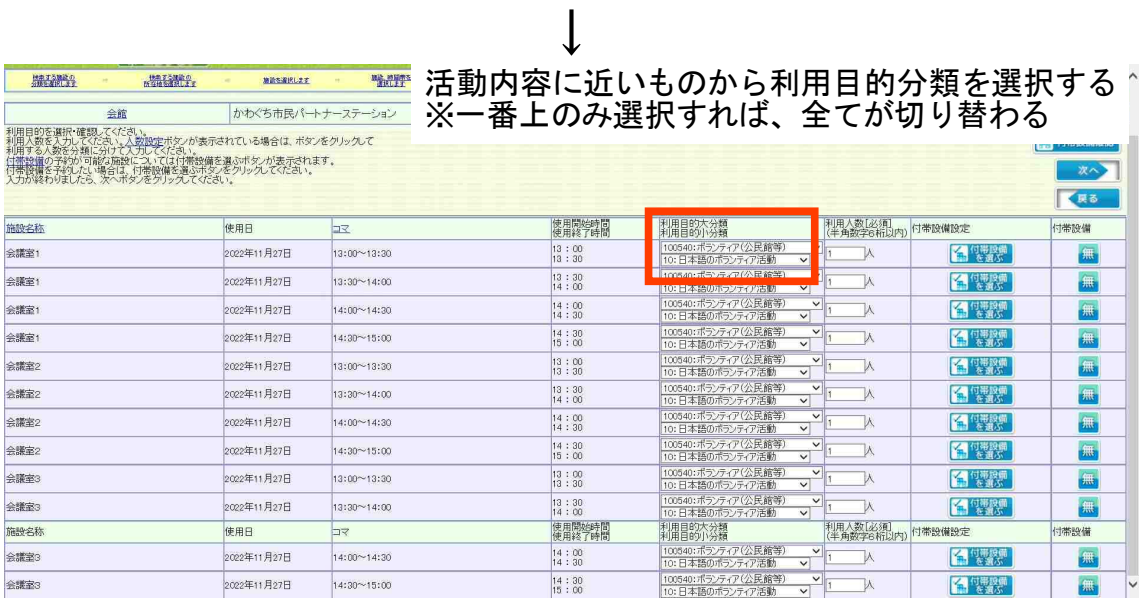

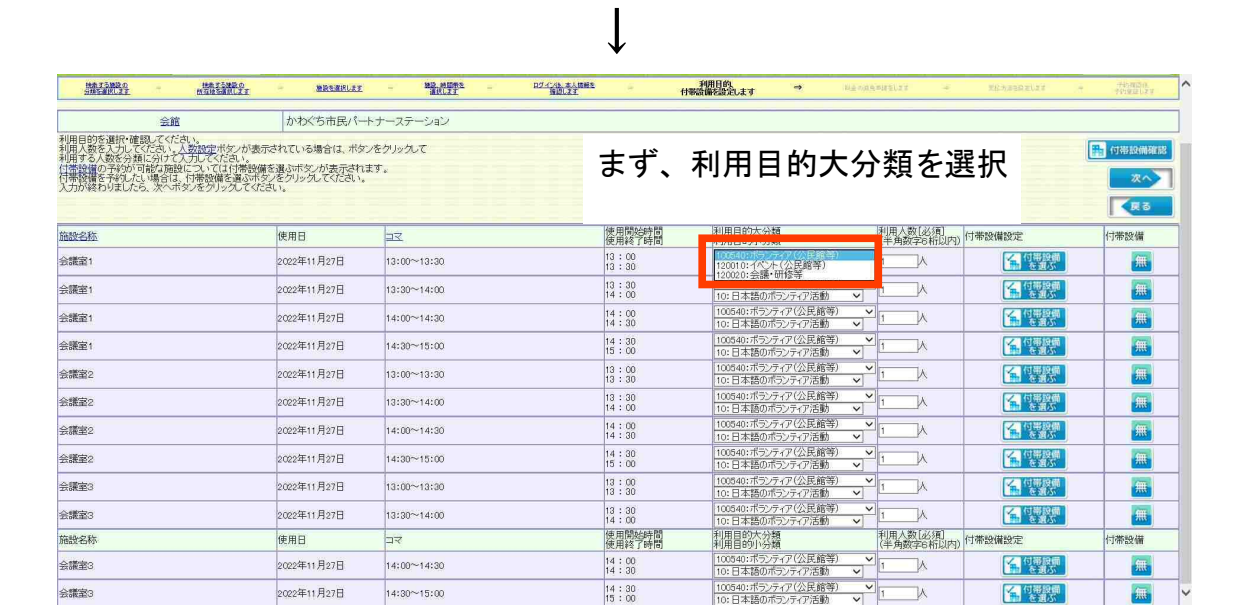

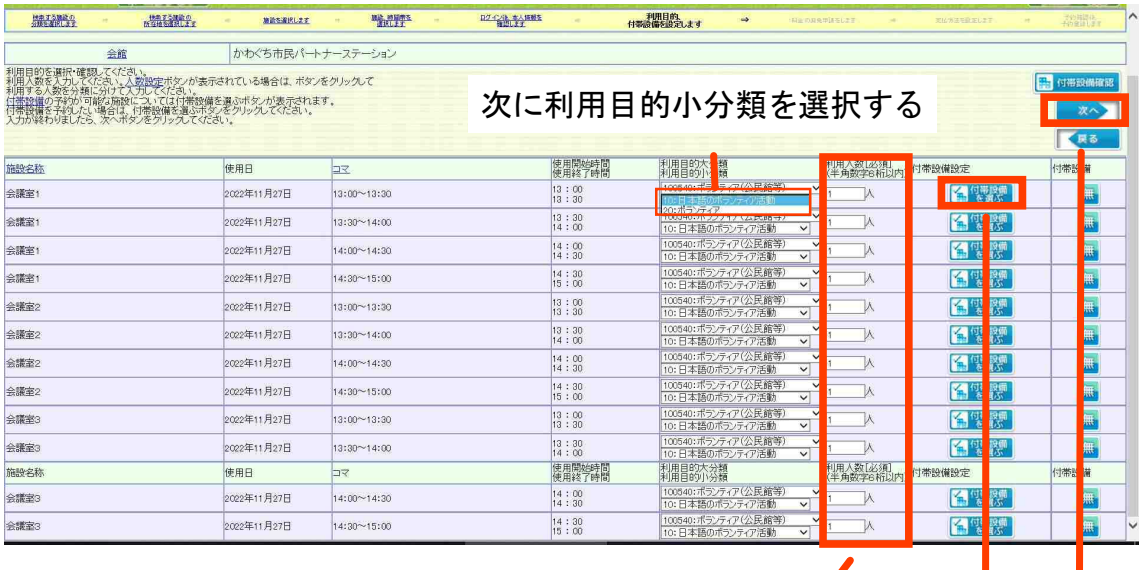

利用目的分類の選択をしたら、利用人数を入力し、

備品を借用する場合は、付帯設備を選ぶを一番上をクリックする P11へ 借用しない場合は次へをクリックする P12へ

#### 備品借用をする(付帯設備選択) (例)プロジェクター、HDMIケーブルを1つずつ借用する

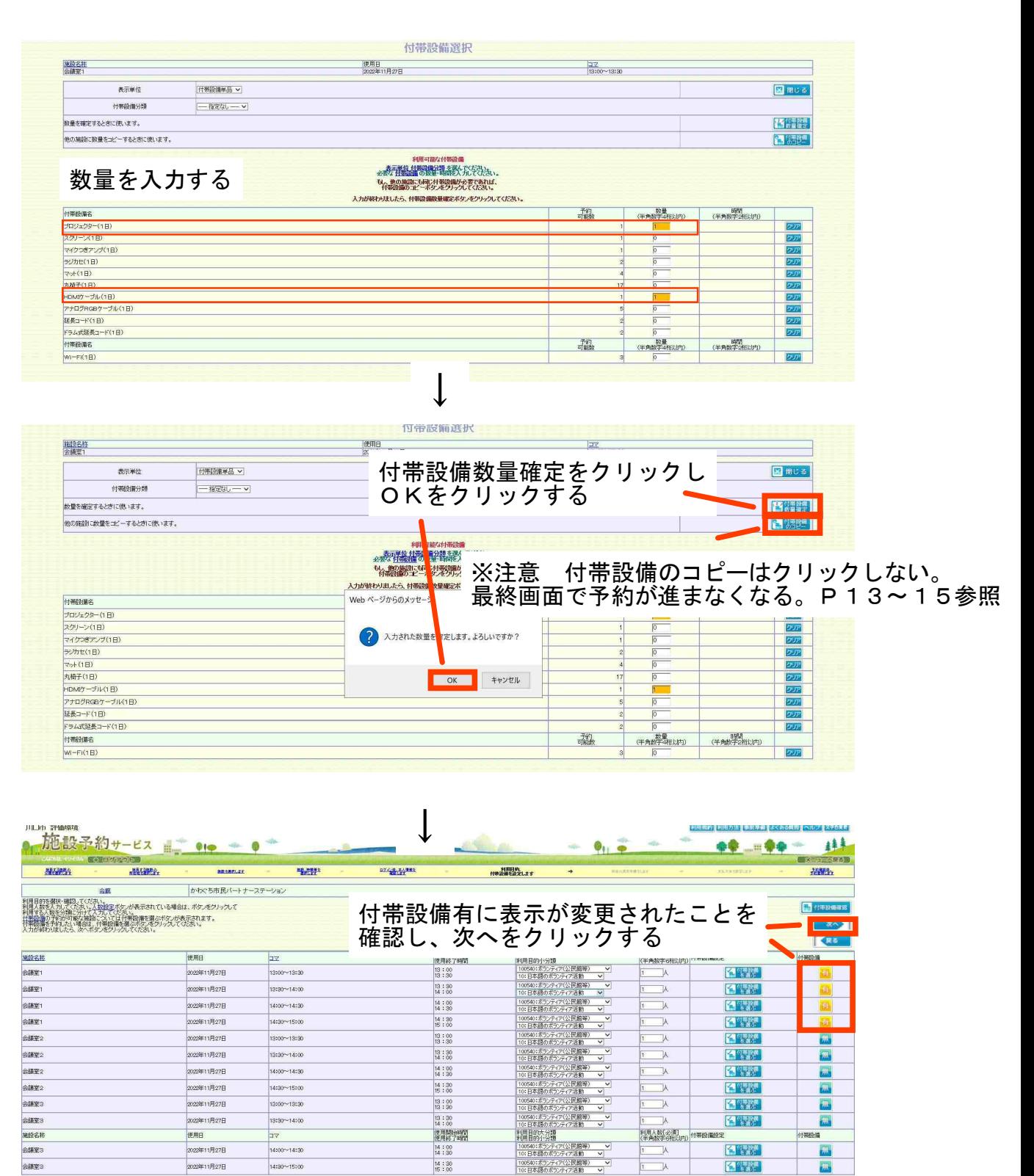

#### 会議室1のみ付帯設備有になっていれば大丈夫です。

会議室2・3も有になっていると、会議室1・2・3それぞれで備品借用の申請をすることとなり、 予約可能数(在庫)を超過するため、最終画面でエラーとなり、予約できません。P13~15参照 (今回のケースでは、プロジェクターとHDMIケーブルを会議室1・2・3で3つずつ借用する申請になる)

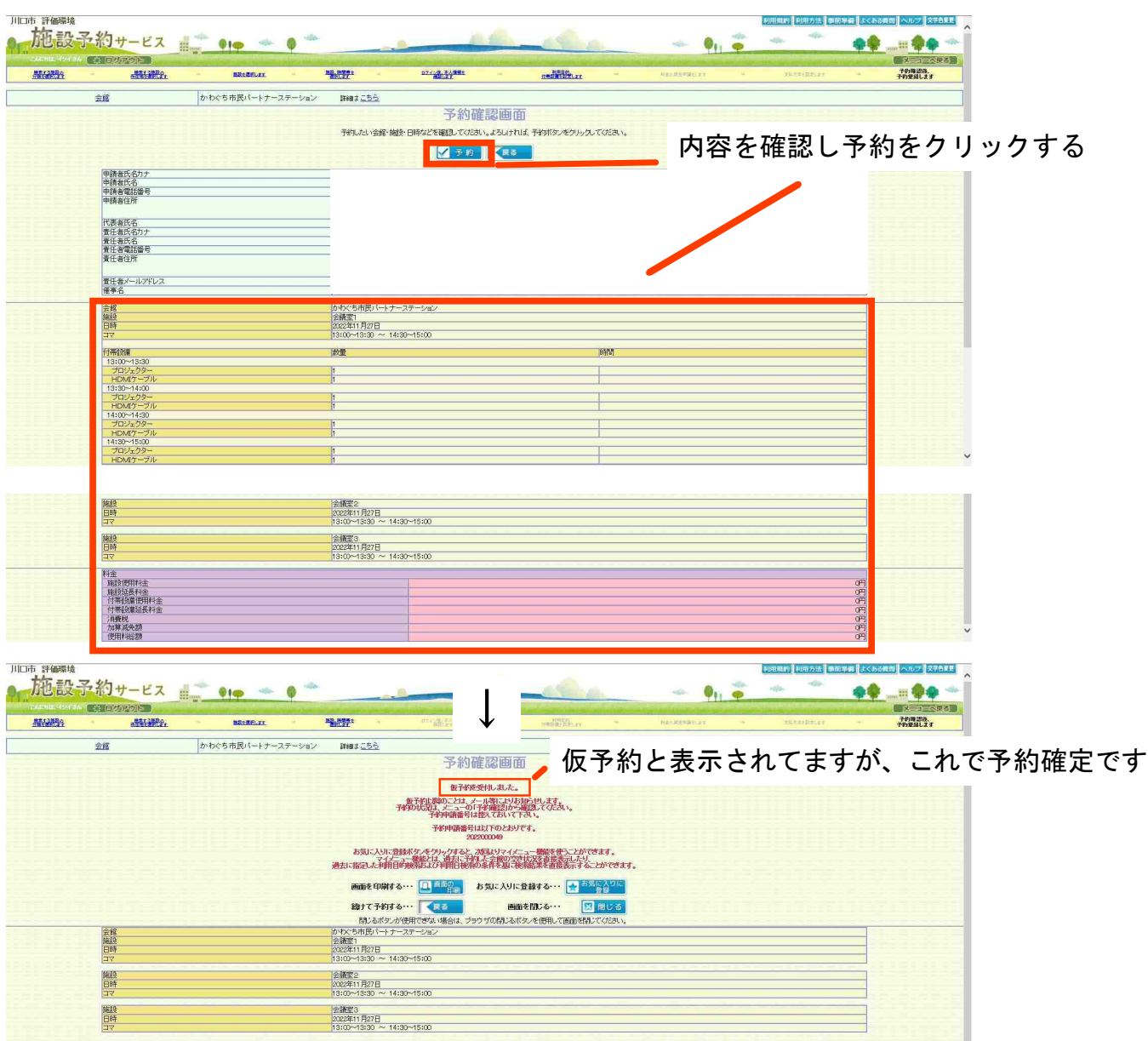

予約完了画面です。

#### 備品借用(付帯設備選択)で、付帯設備のコピーを選択した場合 (例)プロジェクター、HDMIケーブルを1つずつ借用する

#### ※注意 P11中段に記載のとおり、予約ができません

#### 予約ができなかった場合の参考に記載しています

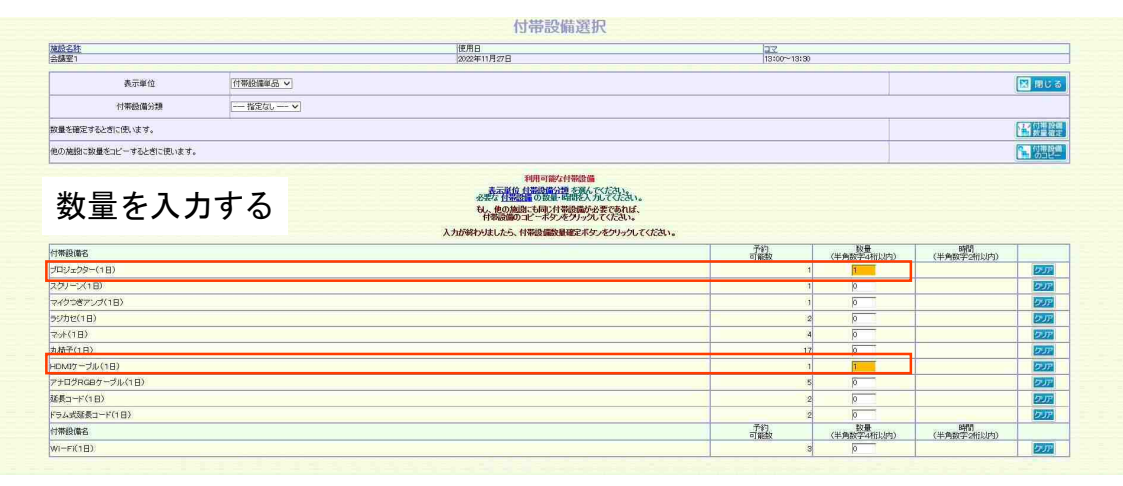

# ここから↓が誤った操作です

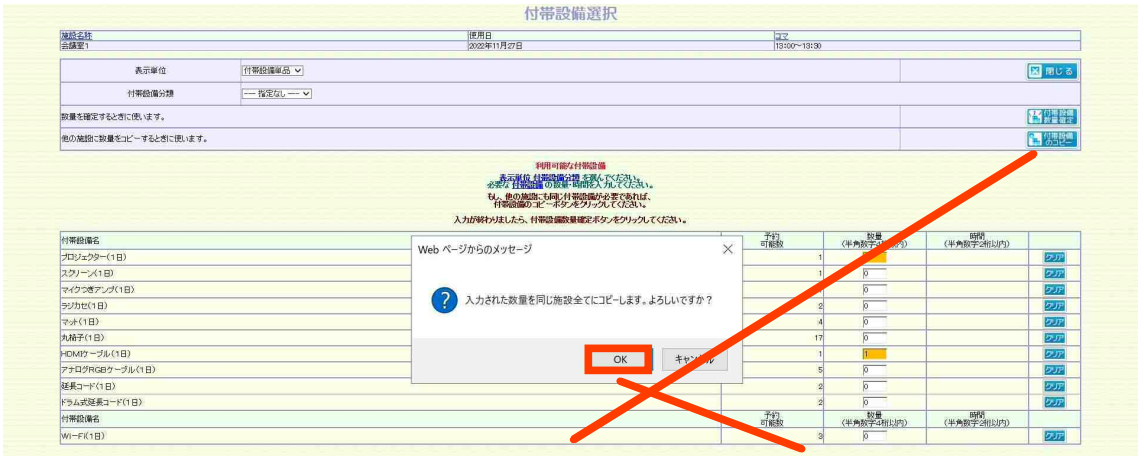

# 付帯設備のコピーをクリックしOKを選択してしまうと

| 川口市 評価環境                                                                                                    |                   |             |                      |                                            |                                          | 阿用規約   阿用方法   事前準備   よくある費用   ヘルプ   文字色変更 |                     |
|----------------------------------------------------------------------------------------------------|-------------------|-------------|----------------------|--------------------------------------------|------------------------------------------|-------------------------------------------|---------------------|
| 施設予約サービス 1 910 -                                                                                                    |                   |             |                      |                                            | $\mathbf{Q}_{11}$ or                     | <b>1999</b><br>赤塚                         | 肆                   |
| (特 回答罗的店)                                                                                                    |                   |             |                      |                                            |                                          |                                           | 第二十八五               |
| 推进的<br><b>ALLIERS</b>                                                                                                    | <b>RECEFLEE</b>   | 程度科         | 日本の場所には              | 利用計画<br>利用設備を設定します<br>$\Rightarrow$        | <b><i><u>Rendeemitier</u></i></b>        | <b>TENNIDELER</b>                         | Hillin              |
| 会館                                                                                                    | かわぐち市民バートナーステーション |             |                      |                                            |                                          |                                           |                     |
| 利用自的を譲収・韓国、下びさい、<br>利用の数を及り、このこと、人材的生パタッが表示されている場合は、ポタンをクリックして<br>利用するためを分類に分けて入力してびない、<br>打着監備の予約が可能な解説については付帯設備を避 <i>ふポタック</i> 表示されます。<br>大力が終わりましたら、次へボタンをクリックしてください。<br>入力が終わりましたら、次へボタンをクリックしてください。 |                   |             |                      |                                            |                                          |                                           | <b>EN GREGORIER</b> |
|                                                                                                    |                   |             |                      |                                            |                                          |                                           | 求へう                 |
|                                                                                                    |                   |             |                      |                                            |                                          |                                           | くまる                 |
| 施設名称                                                                                                    | 使用日               | 17          | 使用降级等的               | <b>糊診機</b>                                 | 利用人数[必須]<br>《半角数字6和比内》 付帯設備設定            |                                           | 付票款价                |
| 会議室1                                                                                                    | 2022年11月27日       | 13:00~13:30 | 13:00<br>13:30       | 100540; ポランティア(公民館等)<br>10:日本語のポランティア活動    | $\overline{\mathbf{v}}$<br>$\vee$        | 图<br>ÆS.                                  |                     |
| 会議室1                                                                                                    | 2022年11月27日       | 13:30~14:00 | 13:30<br>14:00       | 100540:ホランティア(公民館等)<br>10:日本語のポランティア活動     | $\sim$<br>$\overline{\mathsf{v}}$        | <b>A CHERRE</b>                           |                     |
| 会議室1                                                                                                    | 2022年11月27日       | 14:00~14:30 | 14:00<br>14:30       | 1005401ホランティア(公民組等)<br>10:日本語のポランティア活動     | $\vee$<br>$\checkmark$                   | 有機體                                       |                     |
| 会議室1                                                                                                    | 2022年11月27日       | 14:30~15:00 | $14:30$<br>$15:00$   | 100540;ポラシティア(公民館等)<br>10:日本語のポプシティア活動     | $\vee$<br>$\overline{\mathsf{v}}$        | <b>MILLION</b>                            |                     |
| 会議室2                                                                                                    | 2022年11月27日       | 13:00~13:30 | 13:00<br>13:30       | 100540:ホランティア(公民館等)<br>10:日本語のポランティア活動     | $\sim$<br>◡                              | 图解器                                       |                     |
| 会議室2                                                                                                    | 2022年11月27日       | 13:30~14:00 | $\frac{13}{14} : 30$ | 100540:ポランティア(公民組織)<br>10:日本語のポランティア活動     | $\checkmark$<br>$\overline{\mathsf{v}}$  | 全性数                                       |                     |
| 会議室2                                                                                                    | 2022年11月27日       | 14100~14130 | 14:00<br>14:30       | 100540; 木ランティア(公民組等)<br>10:日本語のポランティア活動    | $\vee$<br>$\vee$                         | <b>ES DE LA CONSTRUEIX</b>                |                     |
| 会議室2                                                                                                    | 2022年11月27日       | 14:30~15:00 | $\frac{14}{15}$ : 30 | 100540:ホウンティア(公民創始)<br>10:日本語のポランティア活動     | $\sim$<br>$\overline{\mathsf{v}}$        | <b>CALLES</b>                             |                     |
| 会議室3                                                                                                    | 2022年11月27日       | 13:00~13:30 | 13:00<br>13:30       | 100540:ポランティア(公民闘等)<br>10:日本語のポランティア活動     | $\vee$<br>$\checkmark$                   | <b>TALLES</b>                             |                     |
| 会議室3                                                                                                    | 2022年11月27日       | 13:30~14:00 | 13:30<br>14:00       | 100540にホランティア(公民総等)<br>100日本語のホフシティア活動     |                                          | 名優然                                       |                     |
| 施設名称                                                                                                    | 停用日               | $\square$   | 使用限约时                | 調  %☆                                      | 利用人数[必須]<br>《半角数字6桁以内》 付帯設備設定            |                                           | 付帯設備                |
| 会議室3                                                                                                    | 2022年11月27日       | 14:00~14:30 | 14:00<br>14:30       | 1005401ホランティア(公民)<br>10:日本語のポランティ<br>40    | $\sim$<br>$\checkmark$                   | <b>名</b> "瞿樱                              |                     |
| 会議室3                                                                                                    | 2022年11月27日       | 14:30~15:00 | $14:30$<br>$15:00$   | AFR89<br>1005401ポランティ2<br>10:日本語の方<br>みの活動 | $\overline{\phantom{0}}$<br>$\checkmark$ | <b>名</b> 空襲                               |                     |
|                                                                                                    |                   |             |                      |                                            |                                          |                                           |                     |

付帯設備有となってしまいます

この状態で次へ進んでしまうと

|     |                                    | 施設予約サービス = 19 → 0 |                                                               |                                                   |              | $-224$                        | 利用規約 利用方法 事前準備 よくある質問 ヘルプ 文字6まま<br>$-150$<br>$-101$ |                   |
|-----|------------------------------------|-------------------|---------------------------------------------------------------|---------------------------------------------------|--------------|-------------------------------|-----------------------------------------------------|-------------------|
|     |                                    |                   |                                                               |                                                   |              | $\mathbf{Q}_{11}$<br>sils.    |                                                     | <b>And Color</b>  |
|     | (登田ダアのト)                           |                   |                                                               |                                                   |              |                               |                                                     | (スコーベス)           |
| 摄影路 | <b>STARR</b>                       | <b>BRANCHAR</b>   | 福井                                                            | 274 14 14 15 16                                   | mad Billian  | <b>TRAMSWRILLER</b><br>$\sim$ | <b>TATISGTLES</b>                                   | 子的理想性。<br>子的受益します |
|     | 会館                                 | かわぐち市民パートナーステーション | 詳細まごちら                                                        |                                                   |              |                               |                                                     |                   |
|     |                                    |                   |                                                               | 予約確認画面                                            |              |                               |                                                     |                   |
|     |                                    |                   |                                                               | 予約したい会館・施設・日時などを確認してください。よろしければ、予約ボタンをクリックしてください。 |              |                               |                                                     |                   |
|     |                                    |                   |                                                               |                                                   |              |                               |                                                     |                   |
|     |                                    |                   |                                                               | マチ的にほる                                            |              |                               |                                                     |                   |
|     | 中請者氏名カナ<br>中請者氏名                   |                   |                                                               |                                                   |              |                               |                                                     |                   |
|     | 中語書電話番号                            |                   |                                                               |                                                   |              |                               |                                                     |                   |
|     | 申請者住所                              |                   |                                                               |                                                   |              |                               |                                                     |                   |
|     | 代表者氏名                              |                   |                                                               |                                                   |              |                               |                                                     |                   |
|     | 責任者氏名カナ                            |                   |                                                               |                                                   |              |                               |                                                     |                   |
|     | 查任者氏名<br>查任者電話番号                   |                   |                                                               |                                                   |              |                               |                                                     |                   |
|     | 责任者住所                              |                   |                                                               |                                                   |              |                               |                                                     |                   |
|     | 責任者メールアドレス                         |                   |                                                               |                                                   |              |                               |                                                     |                   |
|     | 催事名                                |                   |                                                               |                                                   |              |                               |                                                     |                   |
|     |                                    |                   | かいえいれい コリーメディング                                               |                                                   |              |                               |                                                     |                   |
|     | 三菱 地時                              |                   | 会議室1<br>2022年11月27日                                           |                                                   |              |                               |                                                     |                   |
|     | 고군                                 |                   | $13:00 \rightarrow 13:30 \rightarrow 14:30 \rightarrow 15:00$ |                                                   |              |                               |                                                     |                   |
|     | 付売試售                               |                   | 故量                                                            |                                                   | Ball         |                               |                                                     |                   |
|     | 13:00~13:30<br>プロジェクター             |                   |                                                               |                                                   |              |                               |                                                     |                   |
|     | HDM(ケーブル)<br>13:30~14:00           |                   |                                                               |                                                   |              |                               |                                                     |                   |
|     | プロジェクター<br>HDMIケーブル                |                   |                                                               |                                                   |              |                               |                                                     |                   |
|     | 14:00~14:30                        |                   |                                                               |                                                   |              |                               |                                                     |                   |
|     | プロジェクター<br>HDM(ケーブル                |                   |                                                               |                                                   |              |                               |                                                     |                   |
|     | 14:30~15:00<br>プロシェクター             |                   |                                                               |                                                   |              |                               |                                                     |                   |
|     | HDMIケーブル                           |                   |                                                               |                                                   |              |                               |                                                     |                   |
|     |                                    |                   |                                                               |                                                   |              |                               |                                                     |                   |
|     | 施設                                 |                   | 会議室2                                                          |                                                   |              |                               |                                                     |                   |
|     | 日時                                 |                   | 2022年11月27日<br>13:00~13:30 ~ 14:30~15:00                      |                                                   |              |                               |                                                     |                   |
|     | $\overline{\mathbf{u}}$            |                   |                                                               |                                                   |              |                               |                                                     |                   |
|     | 付帯設置<br>13:00~13:30                |                   | 故量                                                            |                                                   | <b>Bậfu]</b> |                               |                                                     |                   |
|     | プロジェクター                            |                   |                                                               |                                                   |              |                               |                                                     |                   |
|     | HDMIケーブル<br>13:30~14:00            |                   |                                                               |                                                   |              |                               |                                                     |                   |
|     | プロジェクター                            |                   |                                                               |                                                   |              |                               |                                                     |                   |
|     | HDMfケーブル<br>14:00~14:30<br>プロジェクター |                   |                                                               |                                                   |              |                               |                                                     |                   |
|     | HDM(ケーブル                           |                   |                                                               |                                                   |              |                               |                                                     |                   |
|     | 14:30~15:00<br>プロジェクター             |                   |                                                               |                                                   |              |                               |                                                     |                   |
|     | HDMIケーブル                           |                   |                                                               |                                                   |              |                               |                                                     |                   |
|     |                                    |                   | 会議室3                                                          |                                                   |              |                               |                                                     |                   |
|     | 施設                                 |                   | 2022年11月27日<br>$13:00 - 13:30 - 14:30 - 15:00$                |                                                   |              |                               |                                                     |                   |
|     | 日時<br><b>IVE</b>                   |                   |                                                               |                                                   |              |                               |                                                     |                   |
|     |                                    |                   |                                                               |                                                   |              |                               |                                                     |                   |
|     | 付帯設備                               |                   | 数量                                                            |                                                   | 所聞           |                               |                                                     |                   |
|     | 13:00~13:30                        |                   |                                                               |                                                   |              |                               |                                                     |                   |
|     | HDMY-ブル<br>13:30~14:00             |                   |                                                               |                                                   |              |                               |                                                     |                   |
|     | プロジェクター<br>HDMケーブル                 |                   |                                                               |                                                   |              |                               |                                                     |                   |
|     | $14:00 - 14:30$<br>プロジェクター         |                   |                                                               |                                                   |              |                               |                                                     |                   |
|     | HDM(ケーブル                           |                   |                                                               |                                                   |              |                               |                                                     |                   |
|     | 14:30~15:00<br>プロジェクター<br>HDMケーブル  |                   |                                                               |                                                   |              |                               |                                                     |                   |

会議室1・2・3それぞれでプロジェクターとHDMIケーブルが選択されてしまう。 (プロジェクター3つとHDMIケーブル3つが選択されてしまう。)

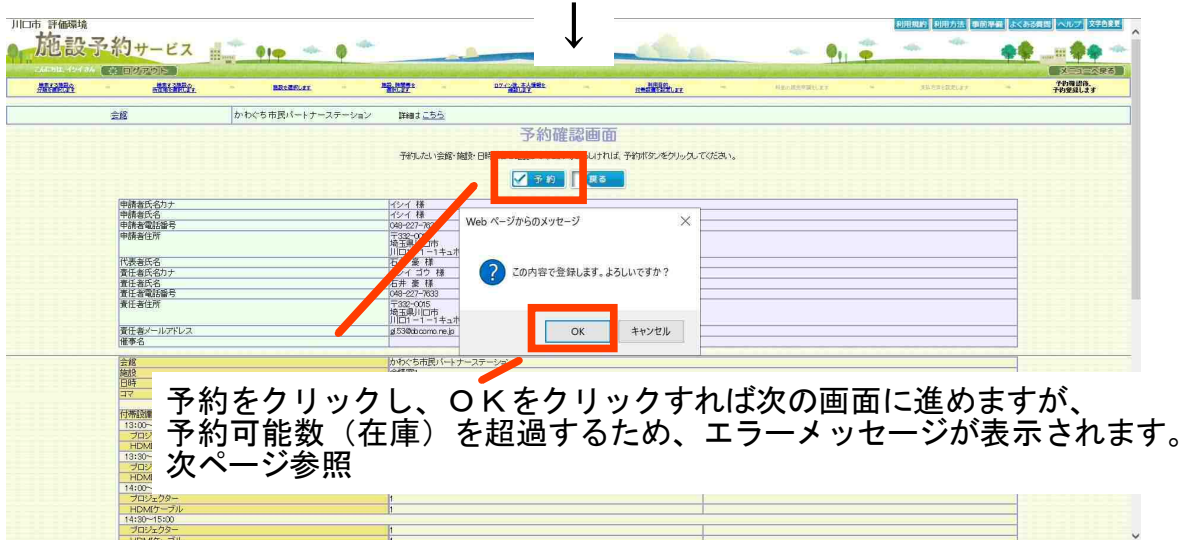

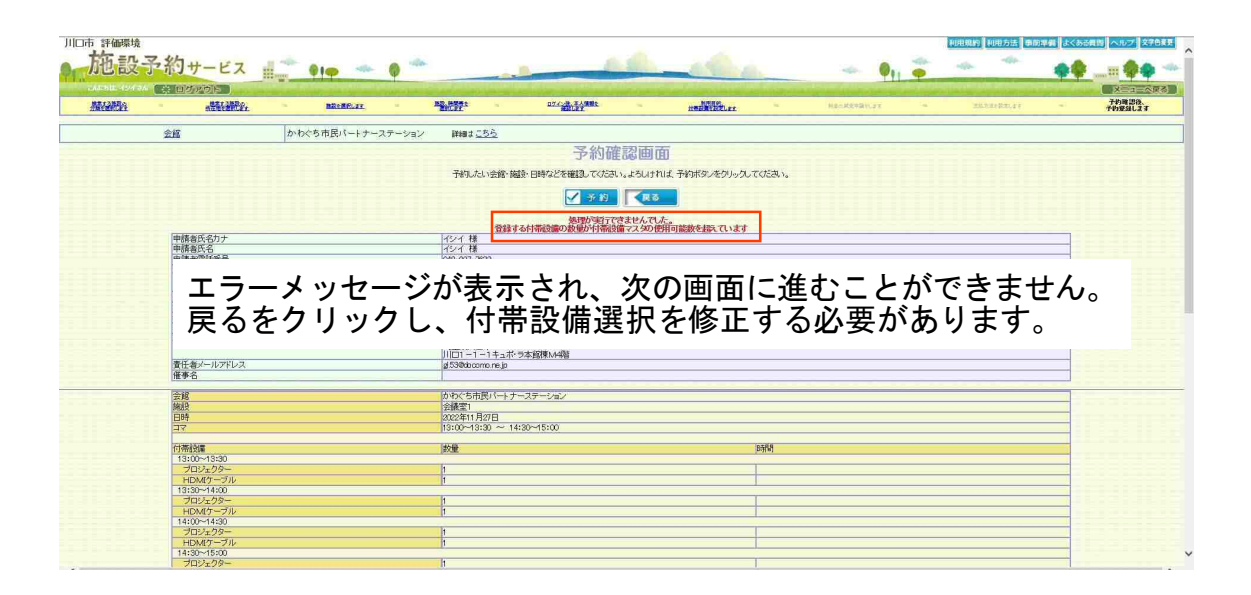

# 【予約確認】インターネット

## 予約確認をクリックする

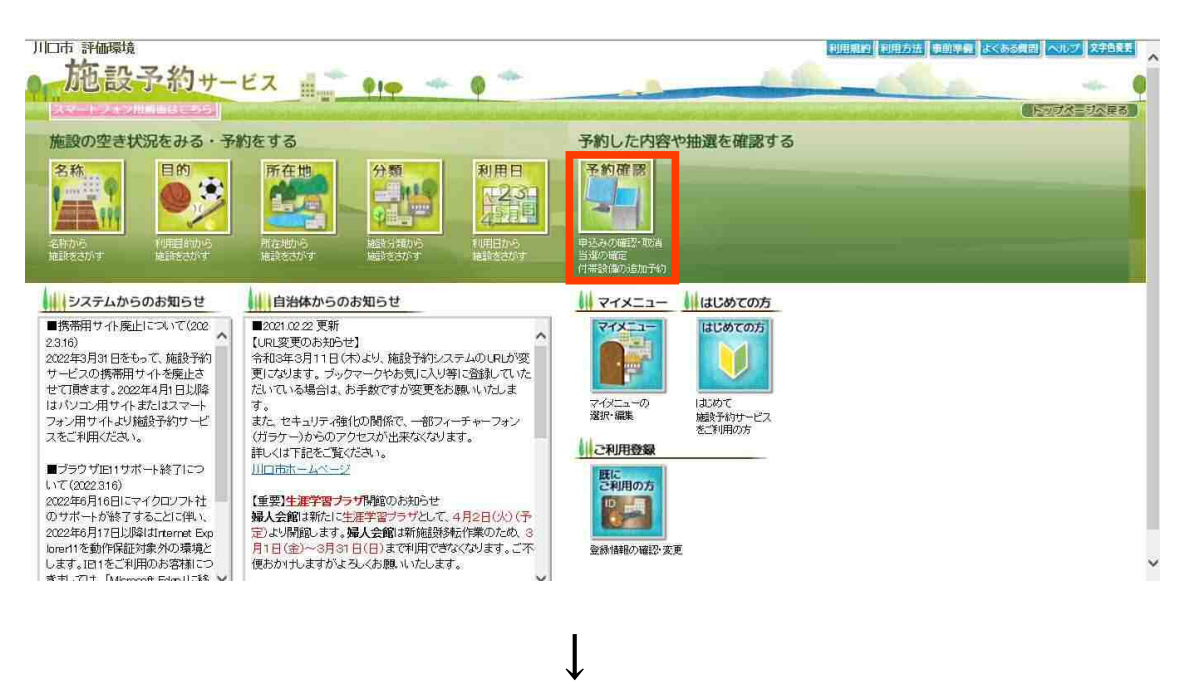

# 利用者IDとパスワードを入力し、検索をクリックする

川口市 評価環境 利用規約 利用方法 事前準備 よくある費用 ヘルプ 文字色変更 施設予約サービス mm  $\rho_{\vert \Phi}$ volu- $\bullet$  $\mathbf{0}_1$ ■ メニューヘ戻る 予約確認 <mark>予約の確認、抽選予約の確認、付<u>帯設備</u>の追加予約、使用料金の<u>減免申請、</u><br>使用料金の支払、予約の取消、抽選予約の取消、利用確定、許可書の発行ができます。</mark> 検索条件を選択後、利用者IDとバスワードを入力して、検索ポタンをクリックしてください。 ||2022年 v||11月 v||28日 v| ~ |2023年 v||5月 v||27日 v||6ヶ月まで期間指定できます。 利用日 予約(図検索する) ■仮予約 ■本予約(未取納) ■本予約(収納済) □取消済 抽選(図検索する) ■抽選前 ■抽選済(当選未確定) ■抽選済(利用確定済) ■抽選済(落選) □取消済 施設分類 指定しない  $\overline{\mathbf{v}}$ v|会館コード(昇順) v|申請番号(昇順) v|左から表示順の優先順を決めます。 表示顺序 利用日(昇順) |<br>|[必須](半角英数字4桁以上11桁以内) 利用者 パスワード [必須](半角英数字4文字以上15文字以内) ■検索■夜話

| 川口市 評価環境<br>施設予 | タサービス                                 | 91                                           |                                                                                                    | 利用規約量利用方法量事動準備 よくある興語 ヘルプ 文字色変更 |
|-----------------|---------------------------------------|----------------------------------------------|----------------------------------------------------------------------------------------------------|---------------------------------|
|                 | Althu セイス ( # 回りアウト                   |                                              | 予約確認                                                                                                    | (メニューへ足る)                       |
|                 |                                       | 申請番号をクリックすると申請内容が確認できます。                     |                                                                                                    |                                 |
|                 |                                       | その他、不明な点は各会館にお問い合わせください。                     | 以下、ポタンが表示されている場合はそれぞれの操作が可能です。<br>総備予約ボタンで付電用の通知が特徴ができます。<br>実現上はバタで使用料金の主机が完全試ができます。<br>実現上はバタ便用料金の主机が完全試ができます。<br>一部用途中からで申請の取消ができます。<br>用国際通用込パタンで抽通中込を通加できます。<br>用国際通用込パタンで抽通中込を通加できます。<br>希望順位の設定/確認ポタンをプリクすると、希望順位の設定/確認が行えます。<br>希望順位の設定/確認ポタ |                                 |
|                 |                                       | 利用日                                          | 2022年 ▼ 11月 ▼ 28日 ▼ ~ 2023年 ▼ 5月 ▼ 27日 ▼ 6ヶ月まで期間指定できます。                                                                                                    |                                 |
|                 |                                       | 予約 / 検索する)                                   | ■仮予約 ■本予約(未収納) ■本予約(収納済) □取消済                                                                                                    |                                 |
|                 |                                       | 抽選 / 検索する)                                   | ■抽選前 ■抽選済(当選未確定) ■抽選済(利用確定済) ■抽選済(落選) □取消済                                                                                                    |                                 |
|                 |                                       | 施設分類                                         | 指定しない<br>$\overline{\mathsf{v}}$                                                                                                    |                                 |
|                 |                                       | 表示順序                                         | 利用日(昇順) v  会館コード(昇順) v  申請番号(昇順) v 左から表示順の係先順を決めます。                                                                                                    |                                 |
|                 |                                       | 利用者ID                                        | イシイ<br>ps10013593                                                                                                    |                                 |
|                 |                                       |                                              | □ 予約一覧<br>■ 蒋寧の留録 ■ ■ ■ ■ ■ ■ ■ ■                                                                                                    |                                 |
|                 |                                       |                                              | □ 冊選一覧<br>4 検索                                                                                                    |                                 |
|                 |                                       |                                              |                                                                                                    |                                 |
|                 |                                       |                                              |                                                                                                    |                                 |
|                 | 区分 予約申請 番号 利用日                        | △紹交社                                         | 検索結果<br>設備 減免 ###<br>許可書 一括 more 一部 追加抽選 利用 me<br>th:25-9-\$8                                                                                                    | <b>区 一括取消</b><br>抽選日            |
|                 |                                       |                                              |                                                                                                    |                                 |
|                 |                                       |                                              | 放場下やルラノで日本取場の通知でながって、<br>東京中間ボタンで使用料金の支払ができます。<br>中間上がり、「使用料金の支払ができます。<br>これがアメリカのアプロセットです。<br>2018年のメリカの日本の中のできます。<br>お知恵通用込んだンで抽種手込を知りできます。<br>お知恵通用込んだンで抽種手込を知りです。<br>希望順位の設定/確認ポタンをリンクすると、希望順位の設定/確認が行えます。<br>希望順位の設定/確認ポタンをリンクすると、希望順位の設定/確認が行  |                                 |
|                 |                                       | その他、不明な点は各会館にお問い合わせください。                     |                                                                                                    |                                 |
|                 |                                       | 利用日                                          | 2022年 v 11月 v 28日 v ~ 2023年 v 5月 v 27日 v 6ヶ月まで期間指定できます。                                                                                                    |                                 |
|                 |                                       | 予約 √検索する)                                    | ■仮予約 ■本予約(未取納) ■本予約(取納済) □取消済                                                                                                    |                                 |
|                 |                                       | 抽題 √検索する)                                    | ■抽選前 ■抽選済(当選未確定) ■抽選済(利用確定済) ■抽選済(落選) □取消済                                                                                                    |                                 |
|                 |                                       | 施設分類                                         | 指定しない<br>$\overline{\mathsf{v}}$                                                                                                    |                                 |
|                 |                                       | 表示順序                                         | 利用日(昇順) v 会館コード(昇順) v 申請番号(昇順) v 左から表示順の儀先順を決めます。                                                                                                    |                                 |
|                 |                                       | 利用者ID                                        | ps10013598<br>イシイ                                                                                                    |                                 |
|                 |                                       |                                              | 国予約一覧<br><b>D</b> 抽選一覧<br><b>I BILANDO I</b><br>4 校 索<br>$R$ $\overline{R}$ 5                                                                                                    |                                 |
|                 |                                       |                                              | 検索結果                                                                                                    | <b>区 一括取消</b>                   |
| <b>保為</b>       | 予約申請番号<br>抽選申請番号<br>利用時間              | 会館名林                                         | 許可書一括<br>  設備 <br>液免<br>一部<br>取消<br>施設名称<br>支払                                                                                                    | 追加抽選 利用<br>(予約申請番号)<br>許可       |
|                 | 2022年11月29日<br>1300~1700              |                                              | 会議室1                                                                                                    |                                 |
| 予約<br>(仮予約)     |                                       | 2022000075 2022年11月29日 かわぐち市民バートナーステーション会議室2 | 驛網<br>國<br>□<br>取消                                                                                                    | 未奋查                             |
|                 | 2022年11月29日<br>13:00~17:00            |                                              | 会議室3                                                                                                    |                                 |
|                 | 2022年12月1日<br>1300~1700               |                                              | 会議室1                                                                                                    |                                 |
| (仮予約)           | 2022年12月1日<br>1300~1700<br>2022000076 | かわぐち市民パートナーステーション会議室2                        | 嬲<br>最<br>□<br>取消                                                                                                    | 未奋查                             |

現在の予約内容

 【予約取消】インターネット キャンセルは予約確認画面(P16~17参照)から操作でき、3つの方法があります ①取消(一つの申請をキャンセルする)P18へ ②一部取消(一つの申請のうち、一部をキャンセルする)P19~20へ ③一括取消(複数の申請をまとめてキャンセルする)P21へ

①取消(一つの申請をキャンセルする)

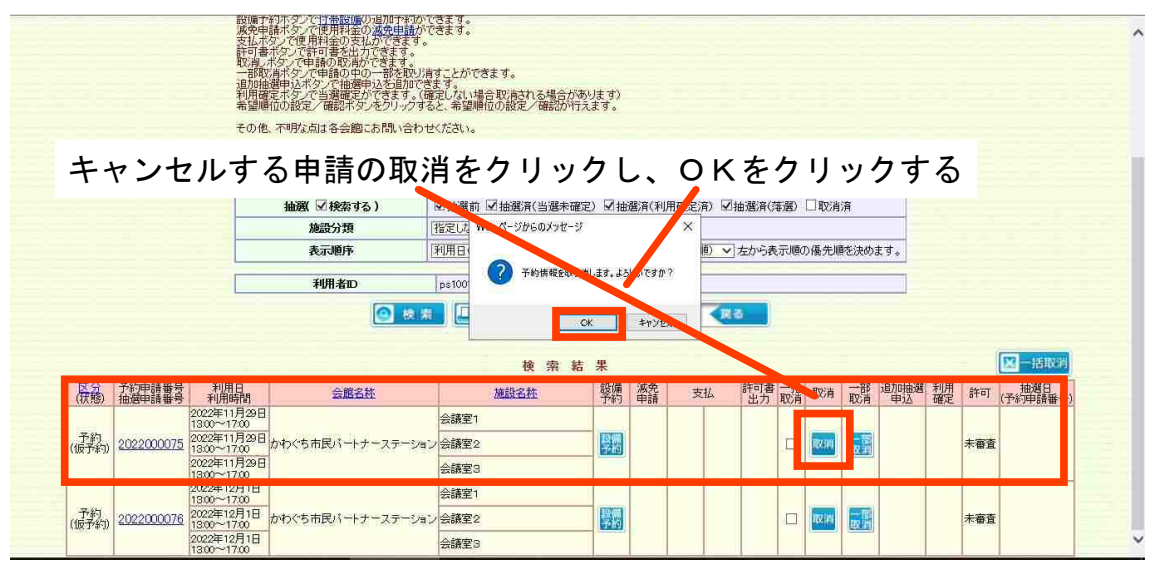

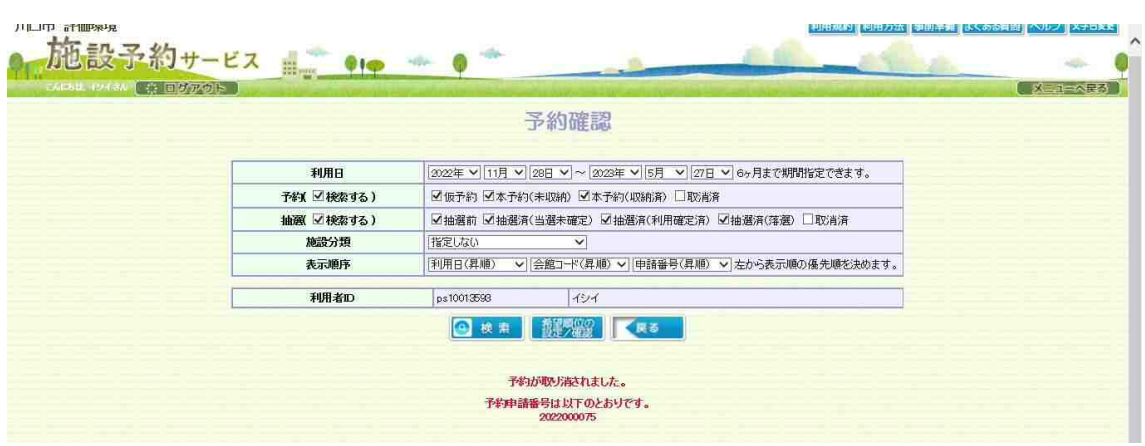

↓

完了画面です

# ②一部取消(一つの申請のうち、一部をキャンセルする)

|           |                                       | その他、不明な点は各会的こお問い合わせください。          |                                                                                      |
|-----------|---------------------------------------|-----------------------------------|--------------------------------------------------------------------------------------|
|           |                                       | 利用日                               | 2022年 v 11月 v 28日 v ~ 2023年 v 5月 v 27日 v 6ヶ月まで期間指定できます。                              |
|           |                                       | 予約 / 検索する)                        | ■仮予約 ■本予約(未収納) ■本予約(収納済) □取消済                                                        |
|           |                                       | 抽演 /検索する)                         | ■抽選前 ■抽選済(当選未確定) ■抽選済(利用確定済) ■抽選済(落選) □取消済                                           |
|           |                                       | 施設分類                              | 指定しない<br>$\checkmark$                                                                |
|           |                                       | 表示順序                              | ▽ 会館コード(昇順) ▽ 申請番号(昇順) ▽ 左から表示順の優先順を決めます。<br>利用日(昇順)                                 |
|           |                                       | 利用者ID                             | イシイ<br>ps10013593                                                                    |
|           |                                       | $\bullet$                         | ■抽選一覧<br>風予約一転<br>和望見印の<br>梭索<br>くまる<br>キャンセルする申請の一部取消をクリックする。<br>図<br>一括取消          |
| <b>保適</b> | 予約申請番号<br>抽選申請番号<br>利用日<br>利用時間       | 会館名林                              | 許可書 成消<br>一部<br>追加抽選<br>和用<br>(予約項目<br>(予約申請番号<br>擊縛<br>液免<br>四道<br>許可<br>施設名称<br>支払 |
|           | 2022年11月29日<br>$1300 - 1500$          |                                   | 会議室1                                                                                 |
| 詳約        | 2022000079                            | 2022年11月29日 かわぐち市民バートナーステーション会議室2 | 驎<br>ō<br>取评<br>未審査                                                                  |
|           | 2022年11月29日                           |                                   | 國<br>会議室3                                                                            |
|           | 2022年12月1日                            |                                   | 会議室1                                                                                 |
| (仮予約)     | 1300~1700<br>2022年12月1日<br>2022000076 | かわぐち市民バートナーステーション会議室2             | 開<br>翩<br>取消<br>П<br>未審査                                                             |

申請のうち、キャンセルするものを選択し、次へをクリックする (例)会議室1・2・3を予約しており、会議室3のみキャンセルする

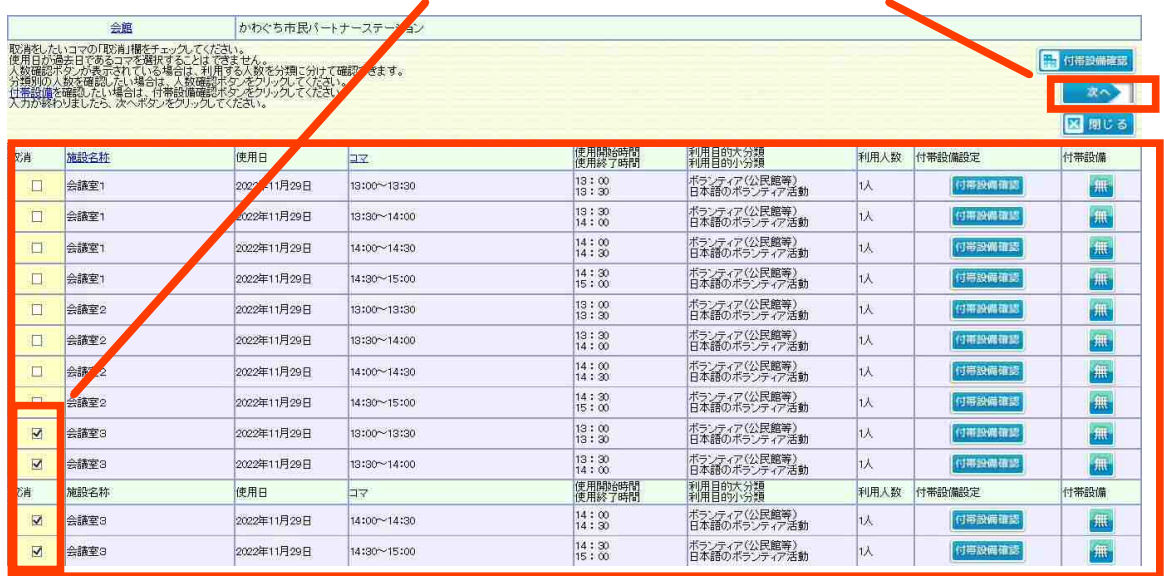

# 変更内容が表示されるので確認し、更新をクリックする

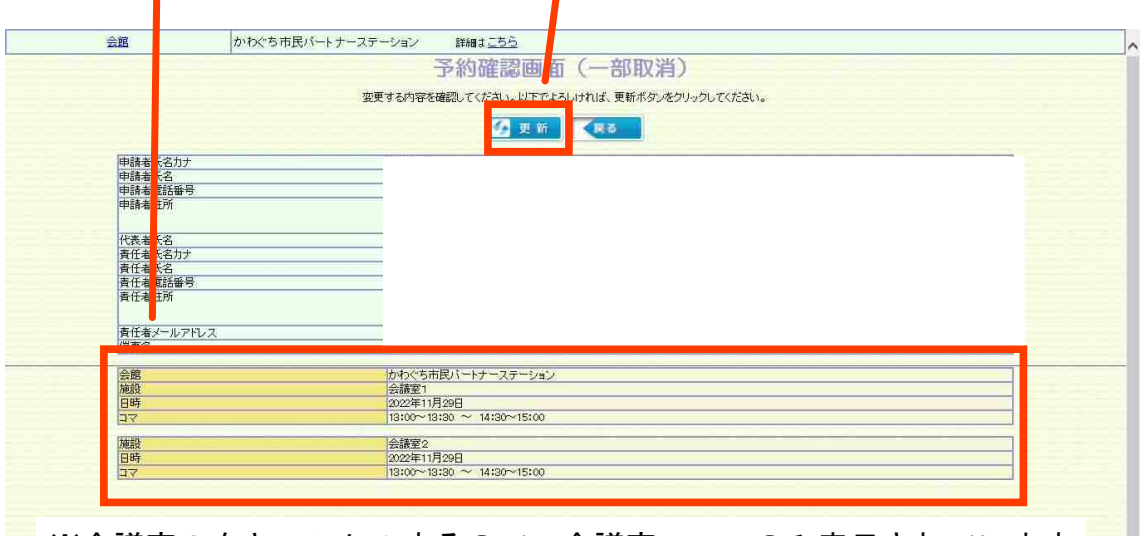

※会議室3をキャンセルするので、会議室1・2のみ表示されています

U

 $\downarrow$ 

| 会館 | かわぐち市民パートナーステーション<br>詳細まこちら                    |  |
|----|------------------------------------------------|--|
|    | 予約確認画面 (一部取消)                                  |  |
|    | 変更されました。予約申請番号は以下のとおりです。<br>2022000079         |  |
|    |                                                |  |
|    | <b>FR MARGE</b><br>図開じる<br>画面を印刷する…<br>画面を閉じる… |  |
|    | 閉じるボタンが使用できない場合は、ブラウザの閉じるボタンを使用して画面を閉じてください。   |  |
| 会館 | かわぐち市民バートナーステーション                              |  |
|    | 会議室1                                           |  |
|    | 2022年11月29日                                    |  |
| コマ | 13:00~13:30 ~ 14:30~15:00                      |  |
| 施設 | 会議室2                                           |  |
| 日時 | 2022年11月29日                                    |  |
| ロマ | 13:00~13:30 ~ 14:30~15:00                      |  |

完了画面です

### ③一括取消(複数の申請をまとめてキャンセルする)

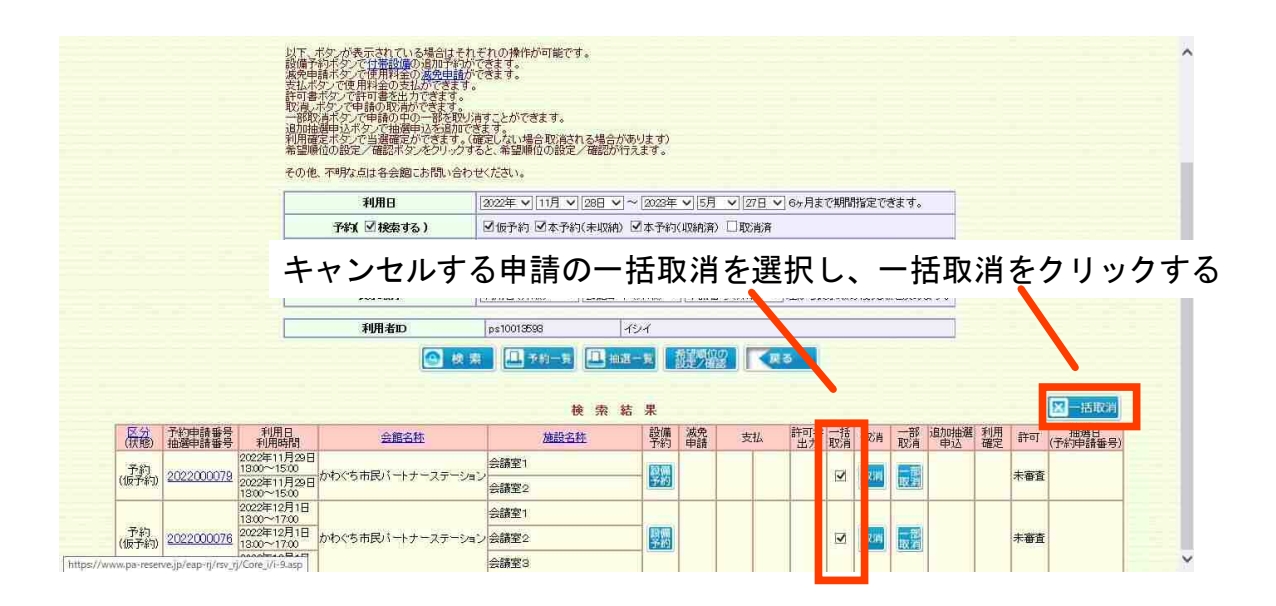

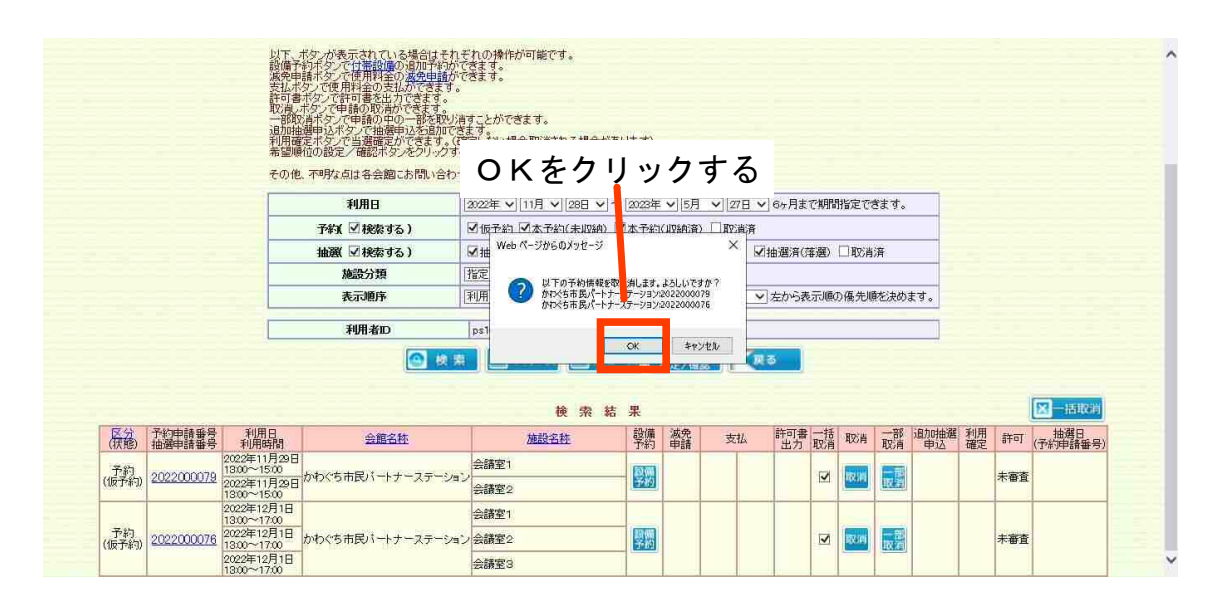

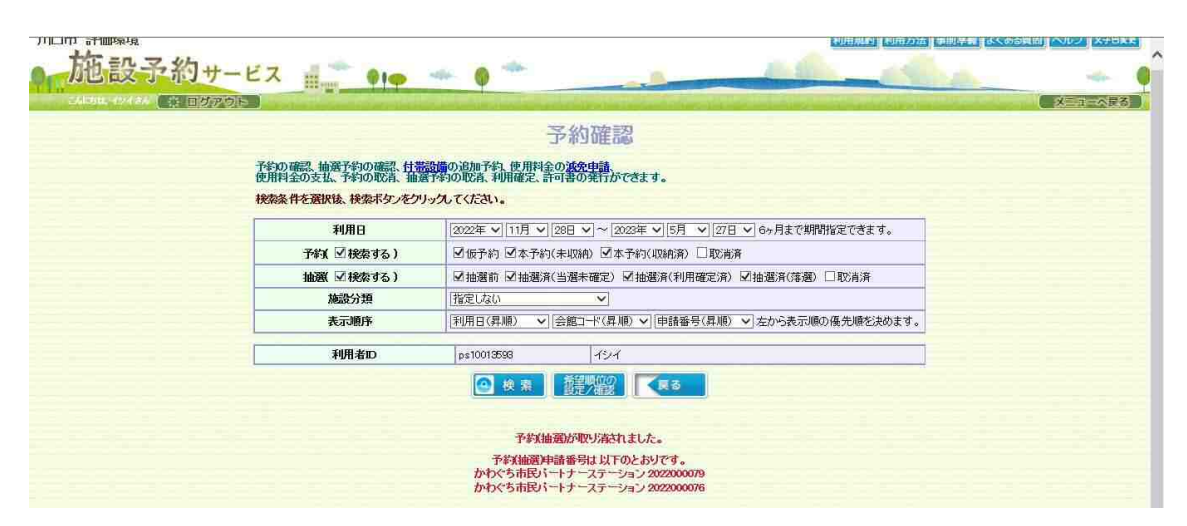

完了画面です